**Approach:**

**Trend Task: Animal Add Ups**

**Year:** Station 4 & 8

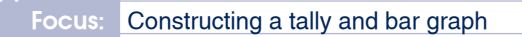

**Resources:** Animal card, ruler, table and blank grid in work book

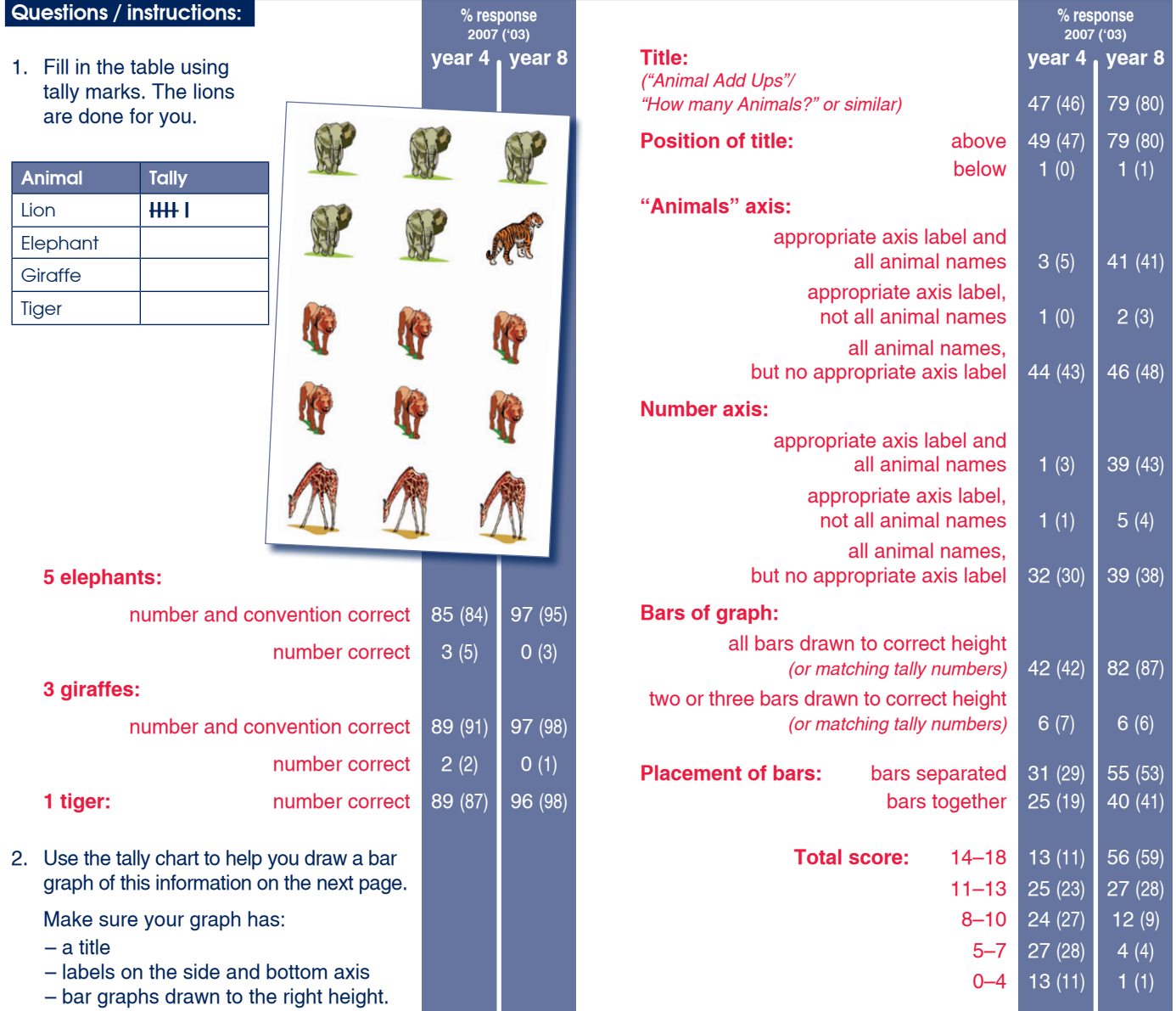

## **Subgroup Analyses:**

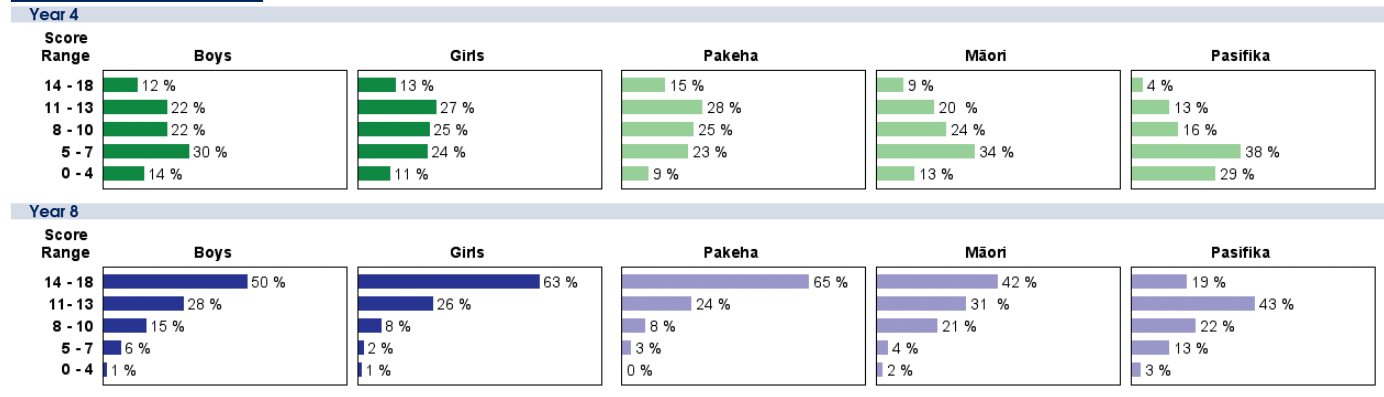

## **Commentary:**

Most year 4 and year 8 students were successful in tallying information, but many year 4 students had difficulty translating those tallies into a bar graph. Year 8 students were much more successful at that task. Students at both years tended to ignore the need for labels and titles on their graphs. Performance in 2003 and 2007 was very similar. On average, Pasifika students scored lower than Mäori students who, in turn, were lower than Pakeha students.